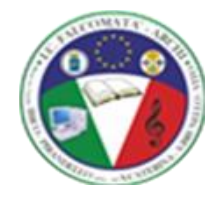

# Istituto Comprensivo Falcomatà Archi

Allegato al Curricolo verticale d'istituto

# Curricolo digitale

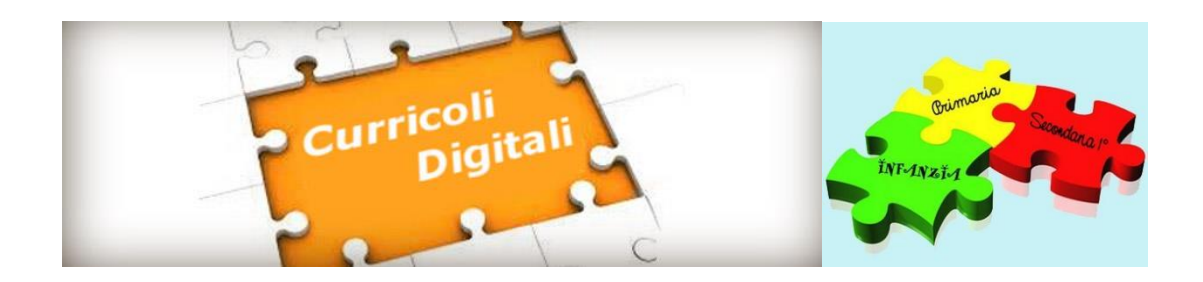

**a.s. 2023/2024**

## SCUOLA DELL'INFANZIA- SCUOLA PRIMARIA- SCUOLA SECONDARIA DI I GRADO

#### **PREMESSA**

Il "Curriculum per lo sviluppo della competenza digitale" è un percorso didattico progettato per sviluppare competenze digitali di facile replicabilità, utilizzo e applicazione, necessariamente verticale (su più anni di corso e/o su più livelli di istruzione) con forti elementi di interdisciplinarità e trasversalità curricolare.

La competenza digitale consiste nel saper utilizzare con dimestichezza e spirito critico le tecnologie della società dell'informazione (TSI) per il lavoro, il tempo libero e la comunicazione. Le competenze digitali sono state inserite tra le otto competenze chiave nella **[Raccomandazione del Parlamento](https://eur-lex.europa.eu/legal-content/IT/TXT/PDF/?uri=CELEX:32006H0962&from=EN)  [europeo e del Consiglio](https://eur-lex.europa.eu/legal-content/IT/TXT/PDF/?uri=CELEX:32006H0962&from=EN)** del 2006 e sono ritenute essenziali per la realizzazione e lo sviluppo personale, la cittadinanza attiva, l'inclusione sociale e l'occupazione. Nella Raccomandazione troviamo questa definizione di competenza digitale: "consiste nel saper utilizzare con dimestichezza e spirito critico le tecnologie della società dell'informazione (TSI) per il lavoro, il tempo libero e la comunicazione. Essa è supportata da abilità di base nelle ICT (Information and Comunication Technologies, Tecnologie dell'Informazione e della Comunicazione): l'uso del computer per reperire, valutare, conservare, produrre, presentare e scambiare informazioni nonché per comunicare e partecipare a reti collaborative tramite Internet".

Nel 2017 AgID, Agenzia per l'Italia Digitale, ha diviso le competenze digitali in tre livelli: competenze digitali di base; competenze specialistiche; competenze di e-leadership.

Per le competenze digitali di base, la catalogazione AgID segue i modelli europei: il quadro di riferimento europeo delle competenze digitali dei cittadini è il **[DigComp](https://ec.europa.eu/jrc/en/digcomp)**, sviluppato dal Joint Research Centre (JRC) della Commissione europea e pubblicato per la prima volta nel 2013, aggiornato nel 2016 con la versione DigComp 2.0 e poi con la versione DigComp 2.1, che prevede otto livelli di padronanza per ciascuna competenza e ultimo aggiornamento con DigComp 2.2

Per quanto riguarda nello specifico le competenze digitali di base nella PA, nel 2018 il Dipartimento della funzione pubblica ha rilasciato un Syllabus, articolato anche questo in un framework di ispirazione al modello DigComp, dove le competenze digitali vengono sistematizzate al fine di offrire un percorso ragionato e articolato specificatamente per chi lavora nella pubblica amministrazione. Il Syllabus "Competenze digitali per la PA" parte quindi dal modello concettuale DigComp per declinare le specifiche competenze di chi lavora nel settore pubblico e descrive le conoscenze e le

#### ISTITUTO COMPRENSIVO FALCOMATA' ARCHI

abilità di base richieste a un qualsiasi dipendente pubblico, ad eccezione degli specialisti ICT, per partecipare attivamente alla trasformazione digitale della pubblica amministrazione italiana.

Per definire le competenze digitali dei cittadini il Joint Research Centre (JRC) della Commissione europea ha creato il modello **[DigComp](https://ec.europa.eu/jrc/en/digcomp)**, la cui versione DigComp 2.2 è organizzata in 5 aree di competenza, 21 competenze e 8 livelli di padronanza.

Le cinque aree e relative competenze sono:

#### **1. Alfabetizzazione su informazioni e dati**

- 1. Navigare, ricercare e filtrare dati, informazioni e contenuti digitali
- 2. Gestire dati, informazioni e contenuti digitali
- 3. Gestire dati, informazioni e contenuti digitali

#### **2. Comunicazione e collaborazione**

- 1. Interagire con gli altri attraverso le tecnologie digitali
- 2. Collaborare attraverso le tecnologie digitali
- 3. Condividere informazioni attraverso le tecnologie digitali
- 4. Netiquette
- 5. Gestire l'identità digitale
- 6. Esercitare la cittadinanza attraverso le tecnologie digitali

#### **3. Costruzione di contenuti**

- 1. Sviluppare contenuti digitali
- 2. Integrare e rielaborare contenuti digitali
- 3. Copyright e licenze
- 4. Programmazione

#### **4.Sicurezza**

- 1. Proteggere i dispositivi
- 2. Proteggere i dati personali e la privacy
- 3. Proteggere la salute e il benessere
- 4. Proteggere l'ambiente

#### **5.Risoluzione di Problemi**

- 1. Risolvere i problemi tecnici nell'utilizzo dei dispositivi e degli ambienti digitali e risolverli (dalla conoscenza base dei dispositivi alla ricerca e risoluzione di piccoli problemi)
- 2. Identificare i bisogni e le risposte tecnologiche
- 3. Utilizzare in modo creativo le tecnologie digitali
- 4. Individuare i divari di competenza digitale

Per ciascuna di queste competenze sono individuati otto livelli di padronanza, da quello base a quello altamente specializzato e vengono citati esempi di utilizzo. Ciascun livello di competenza contiene la descrizione delle contiene conoscenze, abilità e attitudini attese e rappresenta un gradino in più nell'acquisizione da parte dei cittadini delle competenze in base alla sfida cognitiva, alla complessità delle attività che possono gestire e alla loro autonomia nello svolgimento dell'attività.

Le competenze digitali del cittadino sono quindi molto ampie e comprendono elementi di alfabetizzazione informatica e digitale, comunicazione e collaborazione, alfabetizzazione mediatica, creazione di contenuti digitali, sicurezza, aspetti legati alla proprietà intellettuale, risoluzione di problemi. Il che significa non soltanto saper utilizzare le tecnologie digitali, ma anche comprenderne i meccanismi, riflettere sull'impatto che queste hanno in termini di comunicazione e innovazione, essere in grado di proteggere i propri dati, solo per fare alcuni esempi.

Le competenze digitali sono quindi una priorità per lo sviluppo economico e sociale del Paese e c'è ancora molto da fare. Basti ricordare i dati del DESI 2020, in cui l'Italia è all'ultima posizione per l'area Capitale Umano e il 58% degli italiani (popolazione tra 16 e 74 anni) non possiede un livello di competenze digitali almeno di base. Ecco perché nell'agosto 2020 l'Italia si è dotata di una "**[Strategia Nazionale per le Competenze Digitali](https://innovazione.gov.it/notizie/articoli/l-italia-ha-la-sua-strategia-nazionale-per-le-competenze-digitali/)**", con

#### ISTITUTO COMPRENSIVO FALCOMATA' ARCHI

l'obiettivo di eliminare il gap con gli altri Paesi europei, in termini generali di digitalizzazione e rispetto ai singoli assi di intervento, e di abbattere il digital divide tra varie aree del nostro territorio nazionale.

Le competenze digitali specialistiche riguardano professionisti e futuri professionisti ICT e sono richieste sia nel settore privato che nel settore pubblico. Lo sviluppo di adeguate competenze specialistiche ICT è una condizione cruciale per la crescita digitale, nel settore dei servizi pubblici online, l'evoluzione dei prodotti manifatturieri, come per l'efficienza e l'evoluzione dei servizi.

A livello europeo, nazionale e regionale, cresce pertanto la necessità e l'interesse a fornire anche ai docenti le competenze adeguate per poter utilizzare in modo efficace le tecnologie digitali nei processi di insegnamento e apprendimento. A tale scopo, molti paesi hanno sviluppato quadri di riferimento, strumenti di auto-valutazione e programmi di aggiornamento per la crescita professionale dei docenti e dei formatori**. Il quadro DigCompEdu**

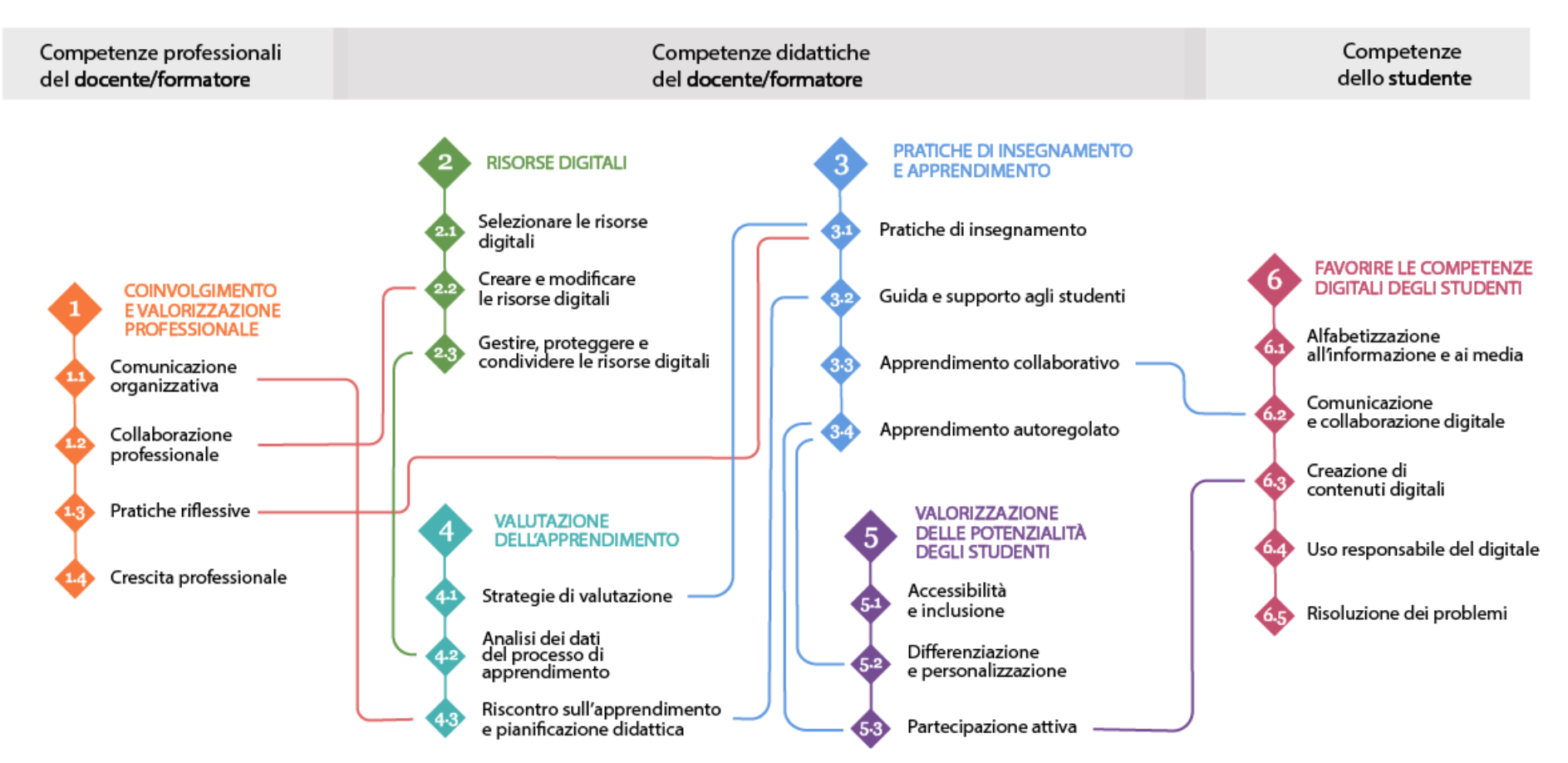

#### **CURRICOLO SCUOLA DELL'INFANZIA**

La Scuola dell'Infanzia si qualifica come luogo di apprendimento e di socializzazione intenzionalmente organizzato per i bambini da tre a sei anni. Ad essa viene attribuita una pluralità di funzioni garanti del diritto dell'infanzia a costruire la propria identità, autonomia e competenza intellettuale, sociale e valoriale. La funzione educativa della Scuola dell'Infanzia, pertanto, si articola in compiti di natura culturale e di "formazione assistita" che, nel valorizzare l'esperienza del singolo bambino, avviano processi di simbolizzazione attraverso una pluralità di linguaggi. La Scuola dell'Infanzia tiene conto che i bambini vivono nello stesso contesto esperienziale degli adulti e, fin da piccolissimi, vengono a contatto diretto con le nuove tecnologie. L'avvicinamento e la familiarizzazione verso queste tecnologie, supportati dalla presenza di un adulto, favoriscono il passaggio dal pensiero concreto a quello simbolico, avviando la maturazione delle capacità di attenzione, riflessione, analisi e creatività, attraverso la progettazione di esperienze significative a livello affettivo, cognitivo, metacognitivo e relazionale.

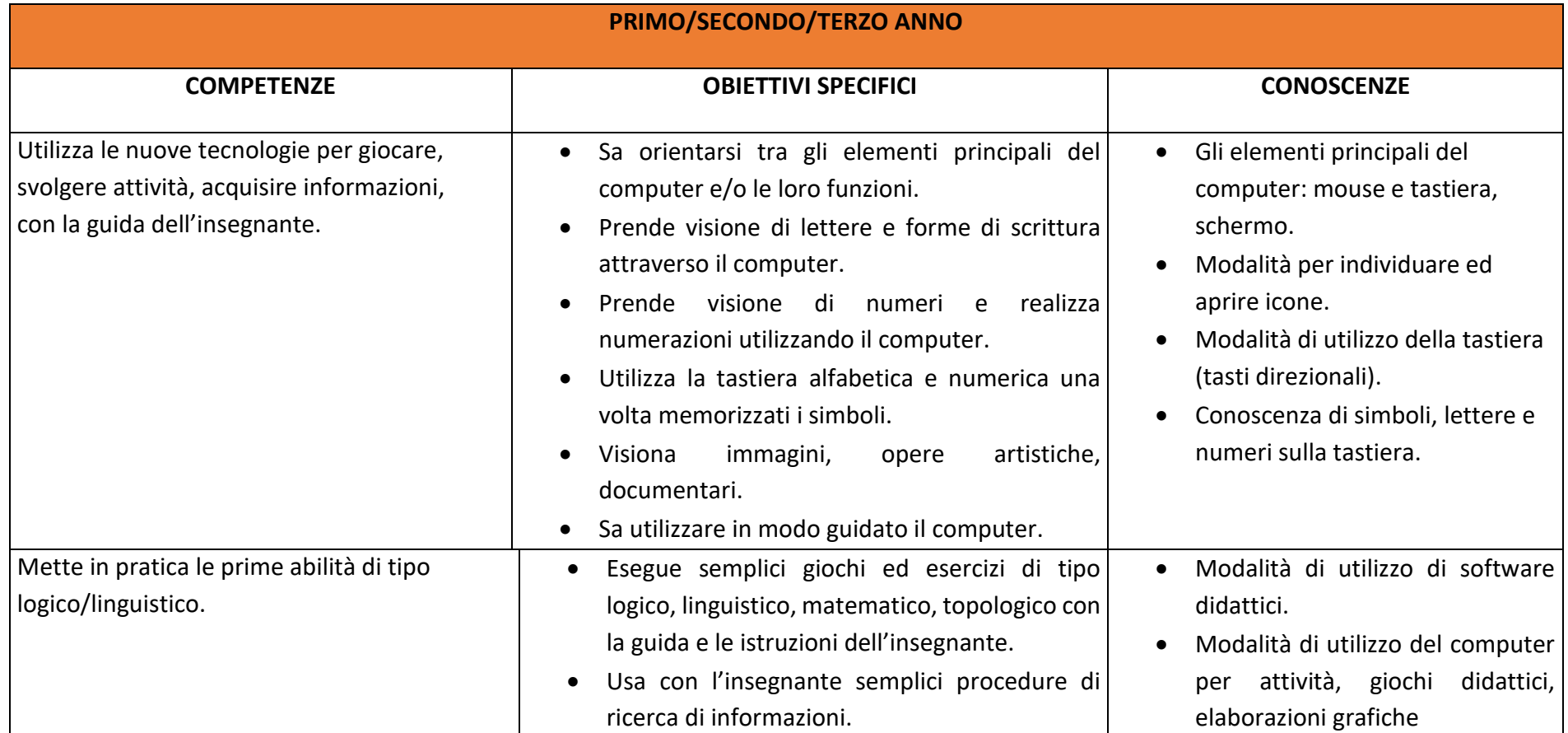

#### **OBIETTIVI DI APPRENDIMENTO - Alunni sezione 5 anni**

- Creare ambienti immersivi dove dispositivi tecnologici dialogano con materiali reali, il fare analogico è in relazione con il tecnologico (Es: video proiezioni di foto nello spazio della macro-costruttività con materiali non strutturati e naturali).
- Visionare immagini, brevi filmati e documentari alla LIM.
- Sperimentare semplici programmi di grafica, utilizzando la LIM.
- Ricomporre un'immagine virtuale, trascinando le varie parti costruttive.
- Utilizzare dispositivi tecnologici (Es: microscopio digitale, macchina fotografica, webcam) come strumenti per conoscere e indagare la realtà. Una tecnologia in dialogo con gli altri linguaggi (una webcam posta vicino alla finestra per inquadrare l'esterno in una connessione amplificata tra realtà e immagine, come potenziamento dei sensi).
- Dialogo e coinvolgimento delle famiglie per un uso limitato e consapevole delle tecnologie.
- Coinvolgimento delle famiglie nell'utilizzo della piattaforma scolastica Google Workspace e Classroom per condivisione file e documentazione.
- Coding unplugged (capacità di muoversi nello spazio seguendo delle indicazioni, di risolvere un problema in modo creativo, di creare un codice e seguire un ritmo, una sequenza, per progettare azioni e percorsi).
- Coding (prime esperienze con cubetto e bee bot, cody roby e codyway).

## **RACCORDI SCUOLA dell'INFANZIA – SCUOLA PRIMARIA**

#### **AL TERMINE DELLA SCUOLA DELL'INFANZIA** l'alunno:

- ✓ Dimostra interesse per giochi multimediali.
- ✓ Si approccia con macchine e strumenti tecnologici.
- ✓ Sperimenta le prime forme di comunicazione attraverso la scrittura, incontrando anche le tecnologie digitali e i nuovi media.
- ✓ Esegue giochi ed esercizi di tipo logico, linguistico, matematico, topologico, al computer.
- ✓ E' capace di muoversi nello spazio seguendo indicazioni /comandi.
- ✓ Esegue attività in unplugged con Cody Roby e Codyway, Bee bot e Blue bot e Cubetto

#### **CURRICOLO SCUOLA PRIMARIA**

Il curricolo verticale inizia dal primo biennio della scuola primaria. Pertanto, si devono considerare come prerequisiti le abilità che i bambini e le bambine possono aver acquisito durante la scuola dell'infanzia (non obbligatoria) o attraverso esperienze di tipo familiare. Va quindi chiarito che non si tratta di prerequisiti necessari per tutti, ma di abilità che possono anche non essere presenti.

Con il supporto di un adulto:

- riconosce i diversi device (pc, tablet, notebook);
- individua il pulsante start e avvia un dispositivo;
- utilizza le icone in un dispositivo dotato di sistema touchscreen (tablet);
- visiona immagini, animazioni, video;
- esegue semplici giochi ed esercizi di tipo logico, linguistico, matematico, topologico.

#### **CLASSI PRIMA E SECONDA PRIMARIA**

**Area di competenza 1. Alfabetizzazione su informazioni e dati**

- Navigare, ricercare e filtrare dati, informazioni e contenuti digitali
- Gestire dati, informazioni e contenuti digitali

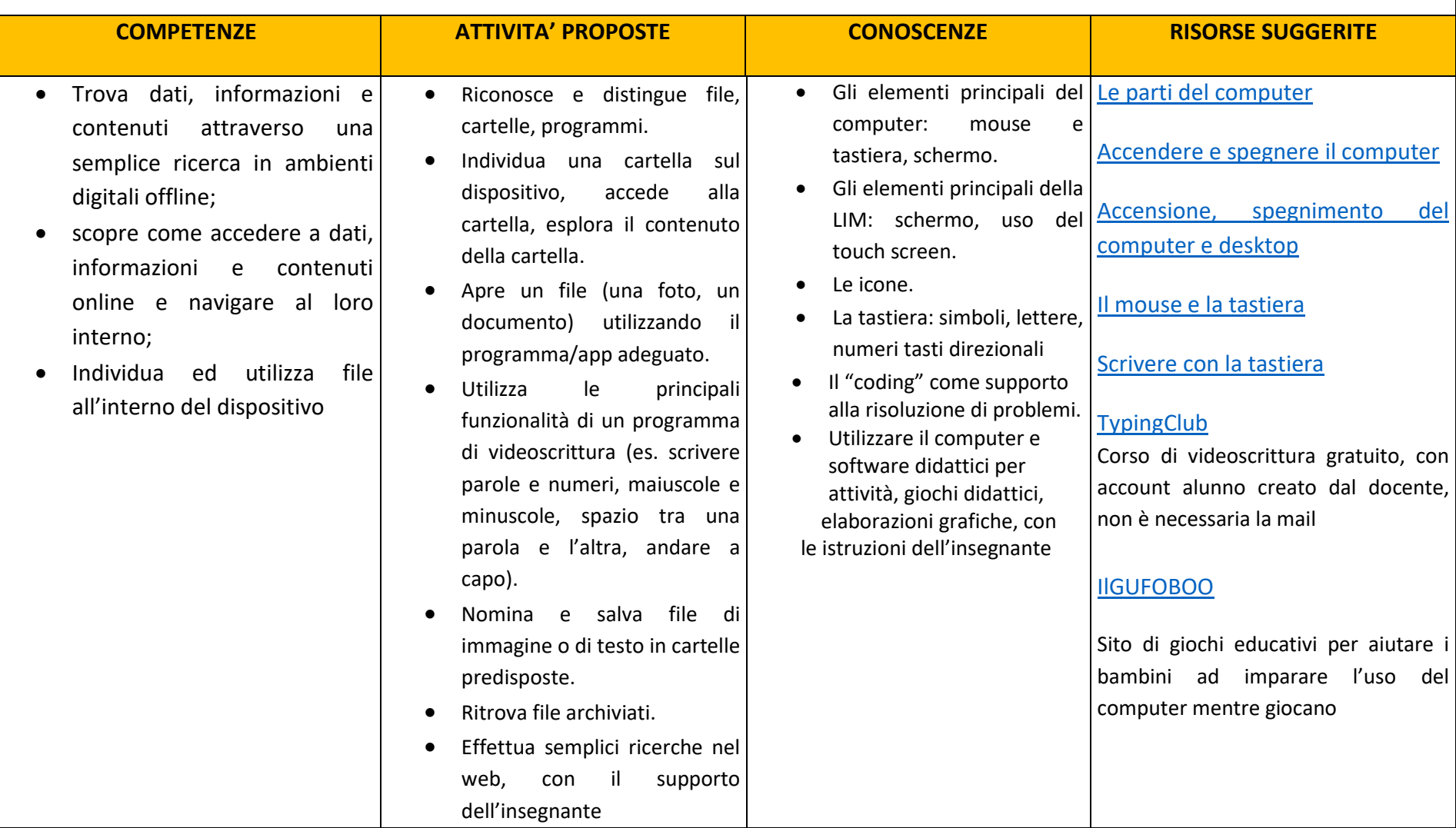

#### **Area di competenza 2. Comunicazione e collaborazione**

- Interagire con gli altri attraverso le tecnologie digitali
- Collaborare attraverso le tecnologie digitali
- Netiquette

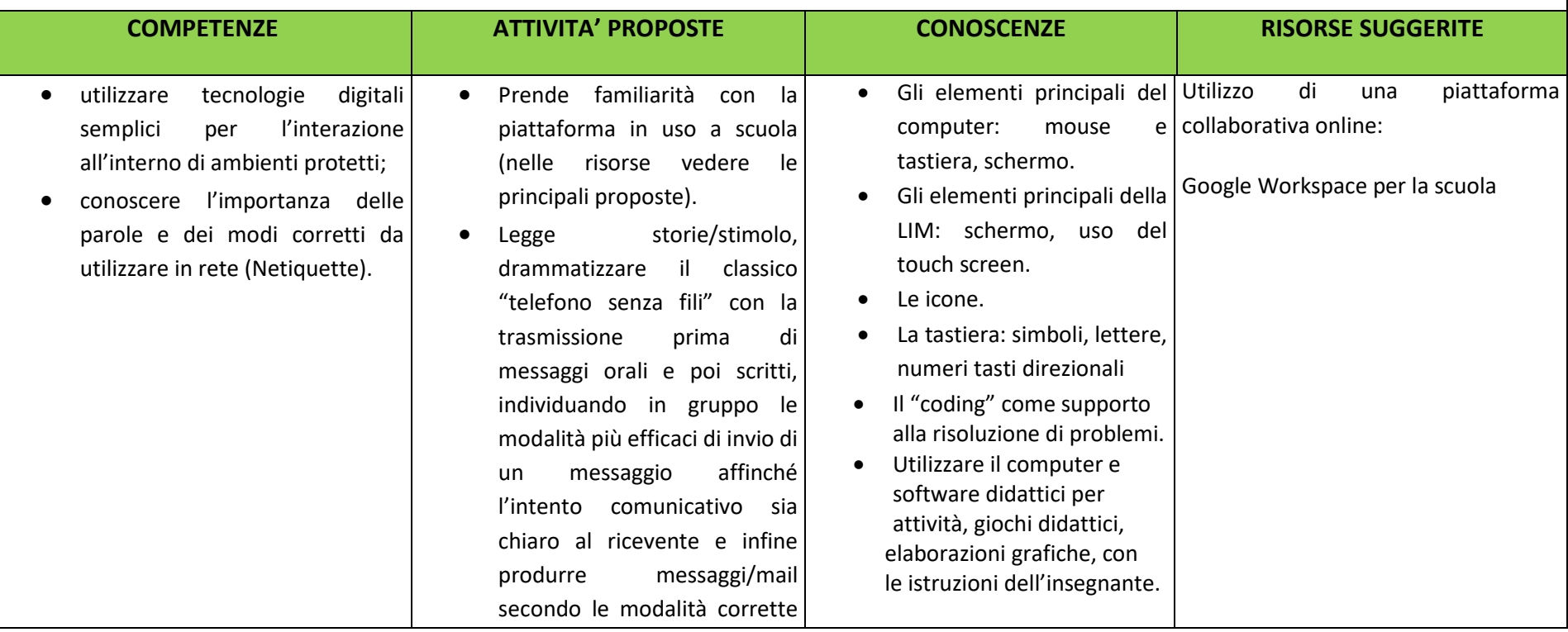

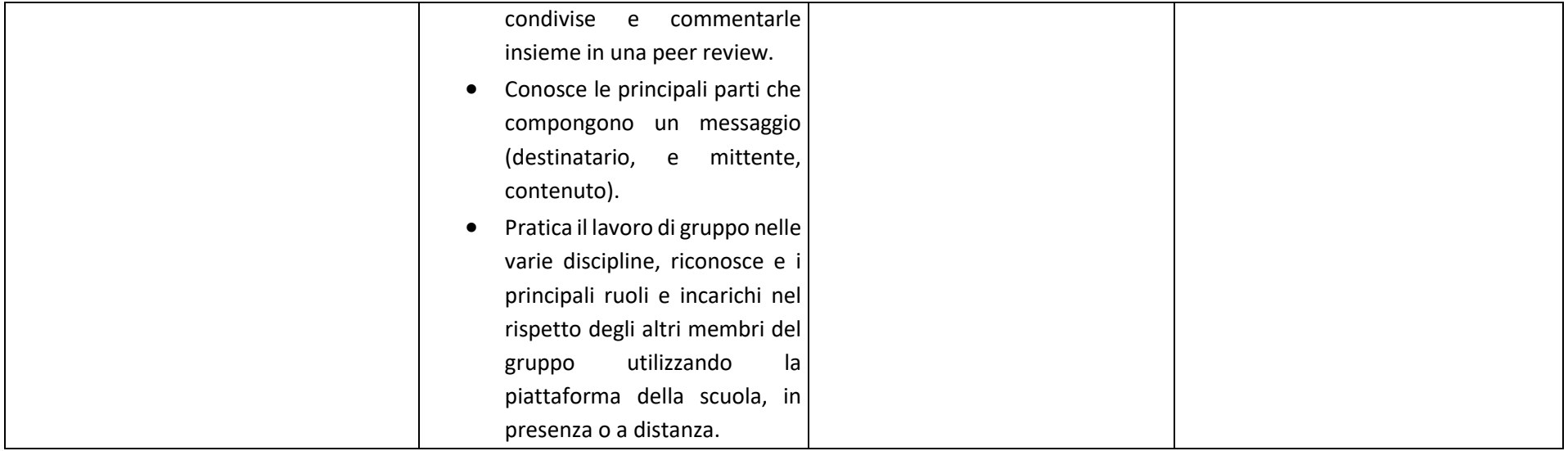

## **Area di competenza 3. Costruzione di contenuti**

- Sviluppare contenuti digitali
- Interagire e rielaborare contenuti digitali
- Programmazione

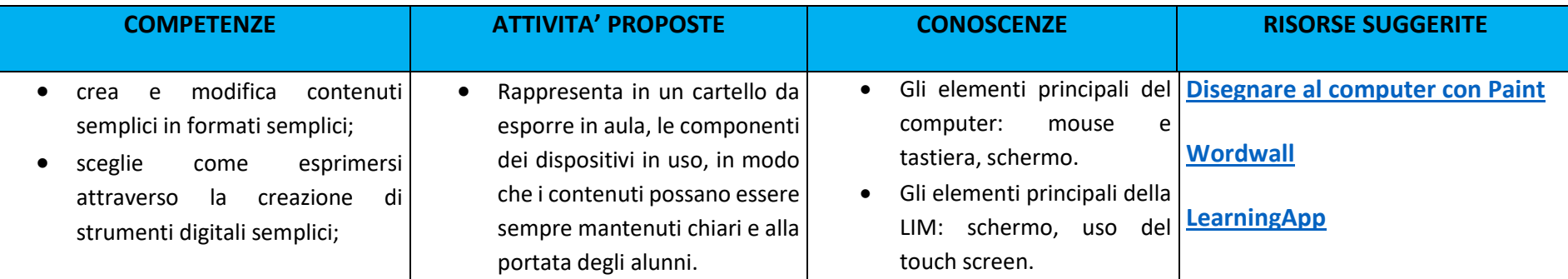

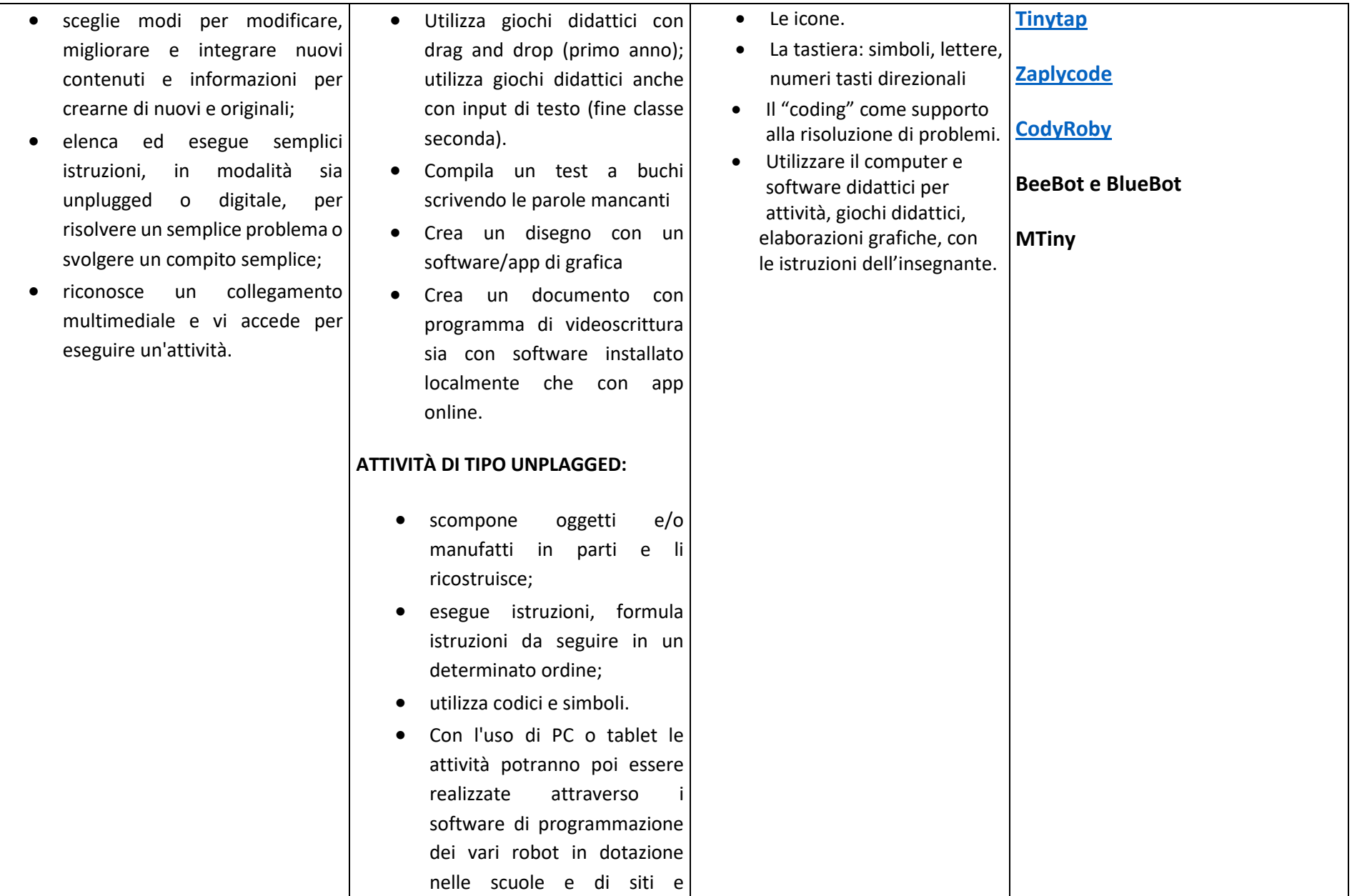

![](_page_13_Picture_96.jpeg)

#### **Area di competenza 4. Sicurezza**

- Proteggere i dispositivi
- Proteggere la salute e il benessere

![](_page_14_Picture_255.jpeg)

![](_page_15_Picture_166.jpeg)

![](_page_15_Picture_167.jpeg)

![](_page_16_Picture_95.jpeg)

## **Al termine delle classi PRIMA e SECONDA l'alunno:**

## **AREA 1 - Alfabetizzazione su informazioni e dati**

A livello base e con l'aiuto di qualcuno, è in grado di:

- trovare dati, informazioni e contenuti attraverso una semplice ricerca in ambienti digitali offline;
- scoprire come accedere a dati, informazioni e contenuti online e navigare al loro interno.

A livello base, in autonomia e con un supporto adeguato, laddove necessario, sono in grado di:

• individuare ed utilizzare file all'interno del dispositivo.

## **AREA 2 - Comunicazione e collaborazione**

A livello base e con l'aiuto di qualcuno, è in grado di:

- utilizzare tecnologie digitali semplici per l'interazione all'interno di ambienti protetti;
- conoscere l'importanza delle parole e dei modi corretti da utilizzare in rete (Netiquette).

## **AREA 3 - Costruzione di contenuti**

A livello base, in autonomia o con un supporto adeguato, laddove necessario, è in grado di:

- creare e modificare contenuti semplici in formati semplici;
- scegliere come esprimermi attraverso la creazione di strumenti digitali semplici;
- scegliere modi per modificare, migliorare e integrare nuovi contenuti e informazioni per crearne di nuovi e originali;
- elencare ed eseguire semplici istruzioni, in modalità sia unplugged o digitale, per risolvere un semplice problema o svolgere un compito semplice;
- riconoscere un collegamento multimediale e accedervi per eseguire un'attività.

## **AREA 4 - Sicurezza**

A livello base e con l'aiuto di qualcuno, è in grado di:

- individuare semplici modalità per proteggere i miei dispositivi e contenuti digitali;
- conoscere, sperimentare e rispettare le prime regole base per l'utilizzo delle aule e dei dispositivi;
- riconoscere situazioni di rischio in vari ambienti (casa, scuola, strada..);
- riconoscere le persone a cui fare riferimento in caso di pericolo;
- sperimentare norme per la sicurezza per me e per gli altri;
- riconoscere le informazioni personali di base in ambiente digitale;
- saper indicare e motivare i programmi e i videogiochi preferiti.
- •

## **AREA 5 - Risolvere problemi**

A livello base, in autonomia o con un supporto adeguato, laddove necessario, è in grado di:

- riconoscere i dispositivi e le loro parti fondamentali;
- agire sui dispositivi secondo le funzioni base**.**

## **CLASSI TERZE E QUARTE PRIMARIA**

#### **Area di competenza 1. Alfabetizzazione su informazioni e dati**

- Navigare e gestire dati, informazioni e contenuti digitali
- Gestire dati, informazioni e contenuti digitali

![](_page_18_Picture_246.jpeg)

![](_page_19_Picture_88.jpeg)

## **Area di competenza 2. Comunicazione e collaborazione**

- Interagire attraverso le tecnologie digitali
- Collaborare attraverso le tecnologie digitali
- Netiquette

![](_page_20_Picture_308.jpeg)

![](_page_21_Picture_197.jpeg)

#### **Area di competenza 3. Costruzione di contenuti**

- Sviluppare contenuti digitali
- Interagire e rielaborare contenuti digitali
- Programmazione

![](_page_21_Picture_198.jpeg)

![](_page_22_Picture_305.jpeg)

![](_page_23_Picture_206.jpeg)

#### **Area di competenza 4. Sicurezza**

- Proteggere i dispositivi
- Proteggere i dati personali e la privacy
- Proteggere la salute e il benessere
- Proteggere l'ambiente

![](_page_23_Picture_207.jpeg)

• utilizza le tecnologie nel rispetto dei miei diritti e di quelli altrui; • utilizza con dimestichezza l'account scolastico per accedere alla piattaforma della scuola; • protegge il dispositivo in uso e i contenuti digitali; • sa che i dati sulla sua identità digitale possono o non possono essere utilizzati da terzi; • utilizza le tecnologie digitali individuando i principali rischi per la salute e le più comuni minacce al benessere fisico e psicologico (stati di ansia, paura insonnia, affaticamento mentale); effettuando correttamente procedure di login e logout. Conoscere i dati personali e saperne preservare la sicurezza. Rappresentare la routine quotidiana e svolgere indagini sui momenti dedicati all'uso dei media per imparare a limitare la quantità di tempo trascorso su dispositivi digitali Indicare i programmi e i video giochi preferiti (grafici e istogrammi) per riflettere su quelli più adeguati • Creare una storia dove si sottolinea la fondamentale importanza della tutela dai pericoli della rete drammatizzando attraverso un percorso di Storytelling elaborazioni grafiche, con le istruzioni dell'insegnante. • Le funzioni di base dei programmi di videoscrittura per la produzione di semplici testi. • Le funzioni base dei programmi di presentazione per la rappresentazione dei lavori realizzati.

> (cyberbullismo). Guidare gli alunni alla distinzione tra realtà virtuale e mondo reale: esplorazione degli ambienti e di chi ci abita (riferimento ai nodi tematici dell'Educazione civica e alla cittadinanza). Mantenere posture corrette durante l'utilizzo dei dispositivi: distanza dal

- E' consapevole della necessità di proteggere me stesso e gli altri da possibili pericoli negli ambienti digitali (es. cyberbullismo, uso dei dati da parte di terzi) e al bisogno chiedere aiuto;
- Esprime emozioni e/o stati d'animo durante l'utilizzo di un videogioco o della fruizione di un cartone;

![](_page_25_Picture_157.jpeg)

![](_page_25_Picture_158.jpeg)

![](_page_26_Picture_137.jpeg)

## **Al termine delle classi TERZA e QUARTA l'alunno:**

## **AREA 1 - Alfabetizzazione su informazioni e dati**

A livello base, in autonomia e con un supporto adeguato, laddove necessario, è in grado di:

- esprimere le mie necessità di ricerca di informazioni;
- trovare dati, informazioni e contenuti attraverso una semplice ricerca in ambienti digitali, offline e online;
- usare terminologia specifica base;
- comprendere come le informazioni vengono archiviate su diversi dispositivi/servizi;
- organizzare, archiviare, recuperare dati, informazioni e contenuti negli ambienti digitali;
- individuare la procedura per salvare un documento in una cartella nominata;
- avviare la procedura per stampare un documento.

## **AREA 2 - Comunicazione e collaborazione**

A livello base, in autonomia o con un supporto adeguato, laddove necessario, è in grado di:

- sapere che cos'è un'identità digitale;
- conoscere la differenza tra le diverse forme di comunicazione (telefonata, messaggi di testo, messaggi vocali, messaggi tramite il web ...);
- conoscere diversi tipi di comunicazioni (formale o informale) e il tipo di linguaggio da utilizzare;
- conoscere diversi mezzi di comunicazione digitale (es. e-mail, chat, videoconferenza, SMS messaggi tramite il web...);
- conoscere le parti che compongono una comunicazione (mittente, destinatario, contenuto);
- comunicare correttamente nelle interazioni digitali;
- capire che i processi collaborativi facilitano la creazione di contenuti.

## **AREA 3 - Costruzione di contenuti**

A livello base, in autonomia e con un supporto adeguato, laddove necessario, è in grado di:

- individuare quale software/applicazione (tra quelli conosciuti) si adatta meglio al tipo di contenuto che desidero creare;
- utilizzare alcuni software/applicazioni per creare contenuti digitali (documenti di testo/fogli di calcolo/presentazioni/mappe);
- saper gestire le regole di formattazione del testo basilari (spaziature, allineamento del testo, elenchi puntati, dimensioni e colori...);
- saper pianificare e organizzare la struttura di una presentazione per renderla efficace e accessibile;
- completare una presentazione multimediale sulla base di un modello già fornito;
- scomporre un problema in sotto problemi e saper scrivere semplici algoritmi;
- elencare ed eseguire semplici istruzioni, sia unplugged che in digitale per risolvere un semplice problema o svolgere un compito semplice.

## **AREA 4 - Sicurezza**

A livello base, in autonomia e con un supporto adeguato, laddove necessario, è in grado di:

- sapere che esistono diversi rischi associati all'uso delle tecnologie;
- essere consapevole del fatto che molti servizi interattivi utilizzano le informazioni su di me per filtrare messaggi pubblicitari in maniera più o meno esplicita;
- utilizzare in modo appropriato gli strumenti, evitando i rischi;
- utilizzare le tecnologie nel rispetto dei miei diritti e di quelli altrui;
- utilizzare con dimestichezza l'account scolastico per accedere alla piattaforma della scuola;
- proteggere il dispositivo in uso e i contenuti digitali;
- sapere che i dati sulla mia identità digitale possono o non possono essere utilizzati da terzi;
- utilizzare le tecnologie digitali individuando i principali rischi per la salute e le più comuni minacce al benessere fisico e psicologico (stati di ansia, paura insonnia, affaticamento mentale);
- essere consapevole della necessità di proteggere me stesso e gli altri da possibili pericoli negli ambienti digitali (es. cyberbullismo, uso dei dati da parte di terzi) e al bisogno chiedere aiuto;
- esprimere emozioni e/o stati d'animo durante l'utilizzo di un videogioco o della fruizione di un cartone;
- conoscere l'effetto dell'uso prolungato delle tecnologie e gli aspetti che creano dipendenza.

## **AREA 5 - Risolvere problemi**

A livello base, in autonomia e con un supporto adeguato, laddove necessario, è in grado di:

- individuare semplici problemi tecnici nell'utilizzo dei dispositivi e delle tecnologie digitali;
- identificare semplici soluzioni per risolverli.

## **CLASSI QUINTA PRIMARIA E PRIMA SCUOLA SECONDARIA DI PRIMO GRADO**

#### **Area di competenza 1. Alfabetizzazione su informazioni e dati**

- Navigare, ricercare e filtrare dati, informazioni e contenuti digitali
- Valutare dati, informazioni e contenuti digitali
- Gestire dati, informazioni e contenuti digitali

![](_page_29_Picture_259.jpeg)

![](_page_30_Picture_220.jpeg)

![](_page_30_Picture_221.jpeg)

- Interagire attraverso le tecnologie digitali
- Collaborare attraverso le tecnologie digitali
- Netiquette
- Gestire l'identità digitale

![](_page_30_Picture_222.jpeg)

• conosce diversi mezzi di comunicazione digitale (es. email, chat, videoconferenza, SMS messaggi tramite il web…); • conosce le parti che compongono una comunicazione (mittente, destinatario, contenuto); • comunica correttamente nelle interazioni digitali; • capisce che i processi collaborativi facilitano la creazione di contenuti. • Utilizza la condivisione di un documento tenendo traccia delle modifiche e dei commenti. • Riconosce che sulla piattaforma è utile interagire insieme sia in presenza che a distanza. • Utilizza le app online per elaborare semplici dati con fogli di calcolo, scrivere e coscrivere testi e produrre altri materiali (grafiche, video, presentazioni) in modalità collaborativa. • Utilizza lavagne digitali e muri virtuali. • Applica la netiquette in contesti comunicativi e di • Le funzioni di base dei **[PixelPaper](https://pixelpaper.io/)** programmi di videoscrittura per la produzione di semplici testi. • Il "coding" come supporto alla risoluzione di problemi. • Utilizzo, con l'assistenza dell'insegnante dei principali motori di ricerca a supporto dell'attività didattica (immagini, ricerche mirate). • Uso della posta elettronica per comunicare. • Le funzioni base dei programmi di presentazione per la rappresentazione dei **[Fastboard](https://fastboard.io/) [Whiteboard](https://whiteboard.fi/) [Padlet](https://it.padlet.com/) [Digidoc](https://ladigitale.dev/digidoc/)**

lavori realizzati.

condivisione.

#### **Area di competenza 3. Costruzione di contenuti**

- Sviluppare contenuti digitali
- Interagire e rielaborare contenuti digitali
- Programmazione

![](_page_32_Picture_316.jpeg)

ISTITUTO COMPRENSIVO FALCOMATA' ARCHI

![](_page_33_Picture_148.jpeg)

#### **Area di competenza 4. Sicurezza**

- Proteggere i dispositivi
- Proteggere i dati personali e la privacy
- Proteggere la salute e il benessere
- Proteggere l'ambiente

![](_page_34_Picture_281.jpeg)

![](_page_35_Picture_140.jpeg)

attività motorie.

## **Area di competenza 5. Risolvere problemi**

![](_page_36_Picture_196.jpeg)

## **Al termine delle classi QUINTA PRIMARIA E PRIMA SCUOLA SECONDARIA DI PRIMO GRADO l'alunno :**

## **AREA 1 - Alfabetizzazione su informazioni e dati**

A livello base, in autonomia o con un supporto adeguato, laddove necessario, è in grado di:

- esprimere le mie necessità di ricerca di informazioni;
- trovare dati, informazioni e contenuti attraverso una semplice ricerca in ambienti digitali, offline e online;
- usare terminologia specifica base;
- comprendere come le informazioni vengono archiviate su diversi dispositivi/servizi;
- organizzare, archiviare, recuperare dati, informazioni e contenuti negli ambienti digitali;
- individuare la procedura per salvare un documento in una cartella nominata;
- avviare la procedura per stampare un documento.

## **AREA 2 - Comunicazione e collaborazione**

A livello base, in autonomia o con un supporto adeguato, laddove necessario, è in grado di:

- conoscere la differenza tra le diverse forme di comunicazione (telefonata, messaggi di testo, messaggi vocali, messaggi tramite il web ...);
- conoscere diversi tipi di comunicazioni (formale o informale) e il tipo di linguaggio da utilizzare;
- conoscere diversi mezzi di comunicazione digitale (es. email, chat, videoconferenza, SMS messaggi tramite il web...);
- conoscere le parti che compongono una comunicazione (mittente, destinatario, contenuto);
- comunicare correttamente nelle interazioni digitali;
- capire che i processi collaborativi facilitano la creazione di contenuti.

## **AREA 3 - Costruzione di contenuti**

A livello base, in autonomia o con un supporto adeguato, laddove necessario, è in grado di:

- individuare quale software/applicazione (tra quelli conosciuti) si adatta meglio al tipo di contenuto che desidero creare;
- utilizzare alcuni software/applicazioni per creare contenuti digitali (documenti di testo/fogli di calcolo/presentazioni/mappe;
- saper gestire le regole di formattazione del testo basilari (spaziature, allineamento del testo, elenchi puntati, dimensioni e colori...);
- saper pianificare e organizzare la struttura di una presentazione per renderla efficace e accessibile completare una presentazione multimediale sulla base di un modello già fornito;
- scomporre un problema in sotto problemi e saper scrivere semplici algoritmi;
- elencare ed eseguire semplici istruzioni, sia unplugged che in digitale per risolvere un semplice problema o svolgere un compito semplice.

## **AREA 4 - Sicurezza**

A livello base, in autonomia o con un supporto adeguato, laddove necessario, è in grado di:

- sapere che esistono diversi rischi associati all'uso delle tecnologie;
- essere consapevole del fatto che molti servizi interattivi utilizzano le informazioni su di me per filtrare messaggi pubblicitari in maniera più o meno esplicita;
- utilizzare in modo appropriato gli strumenti, evitando i rischi;
- utilizzare le tecnologie nel rispetto dei miei diritti e di quelli altrui;
- utilizzare con dimestichezza l'account scolastico per accedere alla piattaforma della scuola;
- proteggere il dispositivo in uso e i contenuti digitali;
- sapere che i dati sulla mia identità digitale possono o non possono essere utilizzati da terzi;
- utilizzare le tecnologie digitali individuando i principali rischi per la salute e le più comuni minacce al benessere fisico e psicologico (stati di ansia, paura insonnia, affaticamento mentale);
- essere consapevole della necessità di proteggere me stesso e gli altri da possibili pericoli negli ambienti digitali (es. cyberbullismo, uso dei dati da parte di terzi) e al bisogno chiedere aiuto;
- esprimere emozioni e/o stati d'animo durante l'utilizzo di un videogioco o della fruizione di un cartone;
- conoscere l'effetto dell'uso prolungato delle tecnologie e gli aspetti che creano dipendenza.

## **AREA 5 - Risolvere problemi**

A livello base, in autonomia o con un supporto adeguato, laddove necessario, è in grado di:

- individuare semplici problemi tecnici nell'utilizzo dei dispositivi e delle tecnologie digitali;
- identificare semplici soluzioni per risolverli.

## **CLASSI SECONDE E TERZE SCUOLA SECONDARIA DI PRIMO GRADO**

#### **Area di competenza 1. Alfabetizzazione su informazioni e dati**

- Navigare, ricercare e filtrare dati, informazioni e contenuti digitali
- Valutare dati, informazioni e contenuti digitali
- Gestire dati, informazioni e contenuti digitali

![](_page_39_Picture_239.jpeg)

![](_page_40_Picture_153.jpeg)

#### **Area di competenza 2. Comunicazione e collaborazione**

- Interagire attraverso le tecnologie digitali
- Condividere informazioni attraverso le tecnologie digitali
- Esercitare la cittadinanza attraverso le tecnologie digitali
- Collaborare attraverso le tecnologie digitali
- Netiquette
- Gestire l'identità digitale

![](_page_41_Picture_229.jpeg)

![](_page_42_Picture_132.jpeg)

## **Area di competenza 3. Costruzione di contenuti**

- Sviluppare contenuti digitali
- Integrare e rielaborare contenuti digitali
- Copyright e licenze
- Programmazione

![](_page_43_Picture_254.jpeg)

![](_page_44_Picture_138.jpeg)

![](_page_45_Picture_242.jpeg)

#### **Area di competenza 4. Sicurezza**

- Proteggere i dispositivi
- Proteggere i dati personali e la privacy
- Proteggere la salute e il benessere
- Proteggere l'ambiente

![](_page_45_Picture_243.jpeg)

![](_page_46_Picture_151.jpeg)

#### **Area di competenza 5. Risolvere problemi**

- Risolvere problemi tecnici
- Individuare bisogni e risposte tecnologiche
- Utilizzare in modo creativo le tecnologie digitali
- Individuare i divari di competenze digitali

![](_page_47_Picture_234.jpeg)

![](_page_48_Picture_116.jpeg)

![](_page_49_Picture_116.jpeg)

## **Al termine delle classi SECONDE E TERZE SCUOLA SECONDARIA DI PRIMO GRADO l'alunno deve saper:**

## **AREA 1 - Alfabetizzazione su informazioni e dati**

A livello base, in autonomia, e risolvendo semplici problemi, è in grado di:

- avere chiare le mie necessità di ricerca di informazioni;
- organizzare autonomamente ricerche di dati, informazioni e contenuti in ambienti digitali;
- descrivere ad altri come accedere ai dati ottenuti tramite ricerca, informazioni e contenuti e navigare al loro interno;
- organizzare informazioni, dati e contenuti affinché possano essere facilmente archiviati e recuperati in ambienti strutturati (archivi, cartelle...);
- eseguire l'analisi, il confronto l'interpretazione, la valutazione di fonti di dati, informazioni e contenuti digitali.

## **AREA 2 - Comunicazione e collaborazione**

A livello base, in autonomia, e risolvendo semplici problemi, è in grado di:

- conoscere e saper gestire le varie opzioni di condivisione;
- presentare/ esporre in modo efficace i contenuti di una ricerca;
- utilizzare strumenti e tecnologie digitali per processi collaborativi e per co-costruzione e co-creazione di risorse e conoscenza;
- utilizzare la tecnologia per informarmi e quindi migliorare la mia capacità critica e apportare un contributo costruttivo nelle relazioni con gli altri (virtuali e non).

## **AREA 3 - Costruzione di contenuti**

A livello intermedio, in autonomia, e risolvendo semplici problemi, è in grado di:

- realizzare prodotti multimediali di vario genere individualmente;
- realizzare prodotti multimediali di vario genere in modalità collaborativa;
- impartire ed interpretare istruzioni sulla base di una codifica concordata.

Ad un livello base, in autonomia, è in grado di:

- registrarmi ad un sito online indicato dal docente;
- conoscere e rispettare le regole del diritto d'autore;
- selezionare immagini o altri materiali rispettando le regole del copyright;
- indicare le fonti di informazione;
- realizzare semplici programmi utilizzando codici di programmazione.

## **AREA 4 - Sicurezza**

In autonomia, e risolvendo semplici problemi, è in grado di:

- conoscere le regole per il rispetto delle aule e dei laboratori digitali (fissi e mobili) della scuola;
- individuare e spiegare modi per proteggere i dispositivi e i contenuti digitali;
- avere cura e rispetto dei miei strumenti digitali e di quelli altrui;
- distinguere l'ambiente virtuale da quello reale;
- conoscere i vantaggi e i rischi degli ambienti digitali;
- scegliere semplici modi per proteggere i miei dati personali e la mia privacy (ad esempio: conoscere i rischi legati alla pubblicazione di immagini personali);
- riconoscere i rischi legati alla salute psicologica e fisica quando utilizzo le tecnologie digitali;
- adottare semplici atteggiamenti sostenibili (non dimenticare i dispositivi accesi, usare le funzioni di risparmio energetico, ecc.);
- essere consapevoli dell'importanza di utilizzare la terminologia adeguata a comunicare sui canali social.

## **AREA 5 - Risolvere problemi**

A livello intermedio, in autonomia, è in grado di:

- individuare e risolvere i più comuni e semplici problemi tecnici relativi ai dispositivi (computer fisso, tablet, monitor/ LIM, etc.) e agli ambienti digitali;
- usare con dimestichezza strumenti e tecnologie digitali per elaborare soluzioni adatte a migliorare il mio apprendimento;
- adattare e personalizzare gli ambienti digitali secondo le mie esigenze (ad es. per l'accessibilità o la facilità d'uso);
- essere consapevole della necessità di sviluppare e potenziare la mia competenza digitale;
- conoscere le nuove opportunità offerte dalle tecnologie digitali in continua evoluzione.

![](_page_52_Picture_220.jpeg)

![](_page_53_Picture_51.jpeg)

#### **TRAGUARDI FORMATIVI**

#### **Al termine della Scuola dell'INFANZIA**

• Padroneggiare prime abilità di tipo logico, iniziare ad interiorizzare le coordinate spazio temporali e ad orientarsi nel mondo dei simboli, delle rappresentazioni, dei media, delle tecnologie.

#### **Al termine della Scuola PRIMARIA**

- Utilizzare con dimestichezza e spirito critico le nuove tecnologie.
- Usare gli strumenti digitali e la rete per reperire, valutare, produrre, presentare, scambiare informazioni
- Riflettere sulle potenzialità, i limiti e i rischi dell'uso delle tecnologie dell'informazione e della comunicazione.
- Utilizzare piattaforme di condivisione.

#### **Al termine della Scuola SECONDARIA di I grado**

- Utilizzare strumenti informatici e di comunicazione per elaborare dati, testi e immagini e produrre documenti in diverse situazioni.
- Utilizzare la rete per scopi di informazione, comunicazione, ricerca e svago.
- Conoscere le caratteristiche e le potenzialità tecnologiche degli strumenti d'uso più comuni.
- Riconoscere vantaggi, potenzialità, limiti e rischi connessi all'uso delle tecnologie più comuni, anche informatiche.
- Utilizzare piattaforme di condivisione.

#### **PROFILO DELLO STUDENTE AL TERMINE DEL PRIMO CICLO DI ISTRUZIONE** (Indicazioni Nazionali 2012):

"L'alunno ha buone competenze digitali, usa con consapevolezza le tecnologie della comunicazione per ricercare e analizzare dati e informazioni, per distinguere informazioni attendibili da quelle che necessitano di approfondimento, di controllo e di verifica e per interagire con soggetti diversi nel mondo."

In ambito educativo, la valutazione può rappresentare un elemento capace di facilitare o di ostacolare l'innovazione. Quando si cerca di integrare le tecnologie digitali nella didattica, bisogna considerare in che modo tale integrazione possa ottimizzare le strategie di valutazione esistenti. Allo stesso tempo, bisogna anche considerare in che modo le tecnologie digitali possono essere utilizzate per creare o favorire approcci di valutazione innovativi. Il docente/formatore con competenze digitali avanzate deve essere in grado di utilizzare le tecnologie digitali anche nell'ambito della valutazione, tenendo in giusta considerazione questi aspetti fondamentali. Inoltre, l'uso delle tecnologie digitali nell'educazione (per fini di valutazione, apprendimento, di organizzazione e altro) apre la porta ad una vasta gamma di dati diversi relativi alle attività e alle modalità di apprendimento di ogni studente. Saper analizzare e interpretare questi dati, per poi utilizzarli nella fase decisionale, sta diventando sempre più importante in ambito educativo, insieme all'analisi di dati (digitali e non) relativi all'attività degli studenti e ai risultati raggiunti. Allo stesso tempo, le tecnologie digitali possono essere utili al docente / formatore per monitorare i progressi degli studenti, per offrire un riscontro tempestivo agli studenti e per valutare e adattare le strategie didattiche utilizzate.

#### **Strategie di valutazione**

Usare le tecnologie digitali per la valutazione sia formativa che sommativa. Diversificare e ottimizzare le modalità e gli approcci adottati per la valutazione.

#### **Analisi dei dati del processo di apprendimento**

Generare, selezionare, analizzare e interpretare i dati digitali relativi all'attività degli studenti e ai risultati progressivamente raggiunti. Utilizzare tali dati per comprendere meglio e ottimizzare i processi di insegnamento e apprendimento.

#### **Riscontro sull'apprendimento e pianificazione didattica**

Usare le tecnologie digitali per fornire agli studenti un riscontro tempestivo e personalizzato. Utilizzare i dati generati dall'uso delle tecnologie digitali per adattare le proprie strategie didattiche e per fornire un supporto mirato. Garantire che i dati generati dall'uso delle tecnologie digitali siano compressibili sia agli studenti che ai genitori, e che possano essere utilizzati per prendere decisioni strategiche.

**Valorizzazione delle potenzialità degli studenti**

#### ISTITUTO COMPRENSIVO FALCOMATA' ARCHI

Uno dei punti di forza delle tecnologie digitali nell'educazione è il loro potenziale nel favorire strategie didattiche centrate su chi apprende, amplificando le opportunità degli studenti di appropriarsi del proprio percorso di apprendimento e di esserne protagonisti attivi. Le tecnologie digitali possono quindi essere utilizzate per coinvolgere e motivare gli studenti, ad esempio nell'approfondire uno specifico argomento di studio, nello sperimentare diverse possibilità o soluzioni, nell'esplorare e comprendere le inter-connessioni, nel proporre soluzioni creative o nel realizzare un artefatto e rifletterci. Le tecnologie digitali possono inoltre contribuire a sostenere la differenziazione nelle classi, favorendo una didattica personalizzata, che propone al singolo studente attività adatte al proprio livello di competenza, ai propri interessi ed esigenze d'apprendimento. Tuttavia, il docente/formatore deve prestare attenzione a non incrementare le disuguaglianze (ad esempio nell'accesso alle tecnologie digitali o alle relative competenze digitali) e a garantire l'accessibilità a tutti gli studenti, compresi quelli con bisogni educativi speciali.

#### **Accessibilità e inclusione**

Assicurare che le risorse e le attività di apprendimento proposte siano accessibili a tutti gli studenti, inclusi quelli con bisogni speciali. Considerare aspettative, abilità, abitudini e preconcetti di ogni studente rispetto al (mondo) digitale e rispondere in modo appropriato, anche in funzione di eventuali vincoli contestuali, fisici o cognitivi che possano condizionare l'uso delle tecnologie digitali da parte dello studente stesso.

#### **Differenziazione e personalizzazione**

Utilizzare le tecnologie digitali per rispondere ai diversi bisogni educativi dei singoli studenti, permettendo a ciascuno di procedere al proprio ritmo e a diversi livelli, definendo percorsi e obiettivi individuali.

#### **Partecipazione attiva**

Utilizzare le tecnologie digitali per far sì che gli studenti affrontino in modo propositivo e creativo un argomento di studio. Abbinare l'utilizzo delle tecnologie digitali a strategie didattiche in grado di favorire l'attivazione delle abilità trasversali e del pensiero critico, nonché la libera espressione della creatività. Ampliare il percorso di apprendimento, integrando nuove attività da svolgere in contesti reali, in cui lo studente sia coinvolto in attività pratiche, in percorsi di ricerca scientifica, o nella risoluzione di problemi complessi o che si basino sull'uso di strategie in grado di promuovere un maggior coinvolgimento attivo di chi apprende argomenti complessi.

#### **Rubrica di valutazione Primaria Competenza Digitale**

**Raccomandazioni Consiglio europeo -Giugno 2018 La competenza digitale presuppone l'interesse per le tecnologie digitali e il loro utilizzo con dimestichezza e spirito critico e responsabile per apprendere, lavorare e partecipare alla società. Essa comprende l'alfabetizzazione informatica e digitale, la comunicazione e la collaborazione, l'alfabetizzazione mediatica, la creazione di contenuti digitali (inclusa la programmazione), la sicurezza (compreso l'essere a proprio agio nel mondo digitale e possedere competenze relative alla cibersicurezza), le questioni legate alla proprietà intellettuale, la risoluzione di problemi e il pensiero critico.**

![](_page_57_Picture_122.jpeg)

![](_page_58_Picture_109.jpeg)

#### LEGENDA LIVELLI

A= avanzato

B= intermedio

C= Base

D= in via di prima acquisizione